## **BAB V**

## **HASIL DAN PEMBAHASAN**

- A. Hasil Pemodelan Benda Uji pada Program AutoCAD
	- 1. Hasil Dimensi Benda Uji pada Program AutoCAD

Pemodelan dengan menggunakan program AutoCAD digunakan untuk mencari dimensi yang sesuai dengan variasi dan ukuran baja yang optimal yang digunakan supaya sisa pemotongan yang pada hasil pemodelan tidak tidak terlalu banyak. Berikut adalah parameter yang dijadikan sebagai acuan dalam pemodelan 2D pada AutoCAD seperti pada Gambar 5.1.

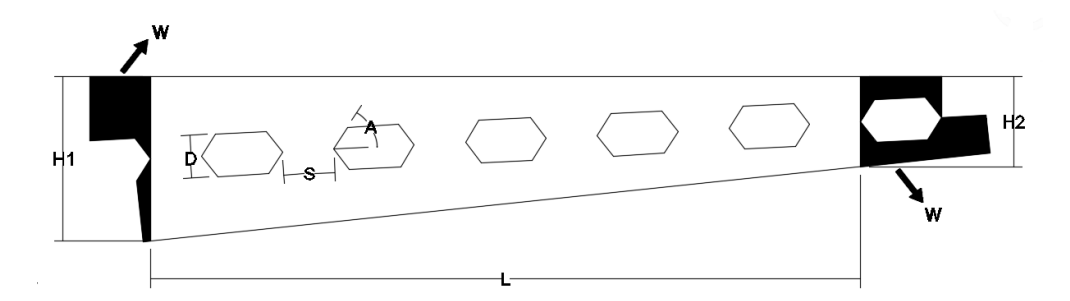

Gambar 5.1 Benda uji dan parameter yang digunakan

Keterangan:

- H1 : Tinggi balok bagian kiri
- W : *Waste* (sisa pemotongan baja untuk dibuang)
- D : Tinggi Lubang
- S : Jarak antar lubang yang juga merupakan lebar lubang (diameter)
- A : Sudut Lubang
- H2 : Tinggi balok bagian kanan

Pemodelan yang dilakukan menghasilkan 72 buah benda uji dengan variasi yang telah ditentukan. Data pemodelan dapat dilihat pada Tabel 5.1 hingga Tabel 5.4 yang dikelompokkan berdasarkan panjang bentang benda uji.

| N <sub>o</sub> | Bentang<br>(mm) | Tinggi<br>Kiri<br>(mm) | Tinggi<br>Kanan (mm) | Sudut<br>(°) | Diameter<br>(mm) | Jarak Antar<br>Lubang (mm) |
|----------------|-----------------|------------------------|----------------------|--------------|------------------|----------------------------|
| $\mathbf{1}$   | 1993            |                        | 101                  |              | 50               | 50                         |
| $\overline{2}$ | 1944            |                        | 101                  |              | 50               | 70                         |
| 3              | 1925            |                        | 104                  |              | 50               | 90                         |
| $\overline{4}$ | 1964            |                        | 125                  |              | 75               | 50                         |
| 5              | 2000            |                        | 113                  | 45           | 75               | 70                         |
| 6              | 2121            |                        | 111                  |              | 75               | 90                         |
| 7              | 2041            |                        | 139                  |              | 100              | 50                         |
| 8              | 1988            |                        | 151                  |              | 100              | 70                         |
| 9              | 2048            | 255                    | 137                  |              | 100              | 90                         |
| 10             | 2030            |                        | 100                  |              | 50               | 50                         |
| 11             | 2068            |                        | 88                   |              | 50               | 70                         |
| 12             | 2082            |                        | 86                   |              | 50               | 90                         |
| 13             | 2002            |                        | 125                  |              | 75               | 50                         |
| 14             | 2096            |                        | 113                  | 50           | 75               | 70                         |
| 15             | 2031            |                        | 112                  |              | 75               | 90                         |
| 16             | 2072            |                        | 140                  |              | 100              | 50                         |
| 17             | 2083            |                        | 139                  |              | 100              | 70                         |
| 18             | 1908            |                        | 151                  |              | 100              | 90                         |

Tabel 5.1 Data–data dimensi benda uji bentang 2000 ± 100 mm

| N <sub>o</sub> | Bentang<br>(mm) | Tinggi<br>Kiri<br>(mm) | Tinggi<br>Kanan (mm) | Sudut<br>(°) | Diameter<br>(mm) | Jarak Antar<br>Lubang (mm) |
|----------------|-----------------|------------------------|----------------------|--------------|------------------|----------------------------|
| $\mathbf{1}$   | 2592            | 255                    | 90                   | 45           | 50               | 50                         |
| $\overline{2}$ | 2500            | 255                    | 111                  | 45           | 50               | 70                         |
| 3              | 2606            | 255                    | 87                   | 45           | 50               | 90                         |
| $\overline{4}$ | 2496            | 255                    | 125                  | 45           | 75               | 50                         |
| 5              | 2417            | 255                    | 125                  | 45           | 75               | 70                         |
| 6              | 2382            | 255                    | 127                  | 45           | 75               | 90                         |
| 7              | 2446            | 255                    | 149                  | 45           | 100              | 50                         |
| 8              | 2461            | 255                    | 150                  | 45           | 100              | 70                         |
| 9              | 2592            | 255                    | 138                  | 45           | 100              | 90                         |
| 10             | 2599            | 255                    | 90                   | 50           | 50               | 50                         |
| 11             | 2428            | 255                    | 101                  | 50           | 50               | 70                         |
| 12             | 2526            | 255                    | 87                   | 50           | 50               | 90                         |
| 13             | 2489            | 255                    | 124                  | 50           | 75               | 50                         |
| 14             | 2500            | 255                    | 126                  | 50           | 75               | 70                         |
| 15             | 2500            | 255                    | 13                   | 50           | 75               | 90                         |
| 16             | 2434            | 255                    | 149                  | 50           | 100              | 50                         |
| 17             | 2528            | 255                    | 140                  | 50           | 100              | 70                         |
| 18             | 2463            | 255                    | 151                  | 50           | 100              | 90                         |

Tabel 5.2 Data–data dimensi benda uji bentang 2500 ± 100 mm

| N <sub>o</sub> | Bentang<br>(mm) | Tinggi<br>Kiri<br>(mm) | Tinggi<br>Kanan (mm) | Sudut<br>$(^\circ)$ | Diameter<br>(mm) | Jarak Antar<br>Lubang (mm) |
|----------------|-----------------|------------------------|----------------------|---------------------|------------------|----------------------------|
| $\mathbf{1}$   | 3041            | 255                    | 91                   | 45                  | 50               | 50                         |
| $\overline{2}$ | 3105            | 255                    | 90                   | 45                  | 50               | 90                         |
| 3              | 3063            | 255                    | 88                   | 45                  | 50               | 70                         |
| $\overline{4}$ | 3018            | 255                    | 124                  | 45                  | 75               | 50                         |
| 5              | 3067            | 255                    | 115                  | 45                  | 75               | 70                         |
| 6              | 3126            | 255                    | 113                  | 45                  | 75               | 90                         |
| $\overline{7}$ | 3040            | 255                    | 141                  | 45                  | 100              | 50                         |
| 8              | 2930            | 255                    | 149                  | 45                  | 100              | 70                         |
| 9              | 2880            | 255                    | 150                  | 45                  | 100              | 90                         |
| 10             | 3021            | 255                    | 98                   | 50                  | 50               | 50                         |
| 11             | 2973            | 255                    | 100                  | 50                  | 50               | 70                         |
| 12             | 2935            | 255                    | 99                   | 50                  | 50               | 90                         |
| 13             | 2976            | 255                    | 123                  | 50                  | 75               | 50                         |
| 14             | 3095            | 255                    | 115                  | 50                  | 75               | 70                         |
| 15             | 3000            | 255                    | 114                  | 50                  | 75               | 90                         |
| 16             | 2988            | 255                    | 148                  | 50                  | 100              | 50                         |
| 17             | 2979            | 255                    | 149                  | 50                  | 100              | 70                         |
| 18             | 2982            | 255                    | 149                  | 50                  | 100              | 90                         |

Tabel 5.3 Data–data dimensi benda uji bentang 3000 ± 100 mm

| N <sub>0</sub> | Bentang<br>(mm) | Tinggi<br>Kiri<br>(mm) | Tinggi<br>Kanan (mm) | Sudut<br>(°) | Diameter<br>(mm) | Jarak Antar<br>Lubang (mm) |
|----------------|-----------------|------------------------|----------------------|--------------|------------------|----------------------------|
| $\mathbf{1}$   | 3494            | 255                    | 98                   | 45           | 50               | 50                         |
| $\overline{2}$ | 3484            | 255                    | 99                   | 45           | 50               | 70                         |
| 3              | 3524            | 255                    | 89                   | 45           | 50               | 90                         |
| $\overline{4}$ | 3539            | 255                    | 116                  | 45           | 75               | 50                         |
| 5              | 3500            | 255                    | 124                  | 45           | 75               | 70                         |
| 6              | 3400            | 255                    | 125                  | 45           | 75               | 90                         |
| 7              | 3439            | 255                    | 148                  | 45           | 100              | 50                         |
| 8              | 3420            | 255                    | 141                  | 45           | 100              | 70                         |
| 9              | 3427            | 255                    | 149                  | 45           | 100              | 90                         |
| 10             | 3592            | 255                    | 92                   | 50           | 50               | 50                         |
| 11             | 3500            | 255                    | 98                   | 50           | 50               | 70                         |
| 12             | 3392            | 255                    | 99                   | 50           | 50               | 90                         |
| 13             | 3467            | 255                    | 123                  | 50           | 75               | 50                         |
| 14             | 3512            | 255                    | 124                  | 50           | 75               | 70                         |
| 15             | 3487            | 255                    | 125                  | 50           | 75               | 90                         |
| 16             | 3541            | 255                    | 142                  | 50           | 100              | 50                         |
| 17             | 3411            | 255                    | 148                  | 50           | 100              | 70                         |
| 18             | 3500            | 255                    | 150                  | 50           | 100              | 90                         |

Tabel 5.4 Data–data dimensi benda uji bentang  $3500 \pm 100$  mm

Pemodelan benda uji dilakukan toleransi ±100 mm adalah kesulitannya benda uji yang dilakukan pemotongan zig-zag secara miring. Benda uji yang telah dimodelkan ada beberapa yang tidak bisa dimodelkan sesuai dengan toleransi yang diberikan yaitu ±100 mm yang terjadi pada 7 benda uji. Hal tersebut dikarekan jarak antar lubang yang maksimal yaitu 90 mm sehingga ketika dilakukan pemotongan sesuai bentang, akan terjadi kelebihan panjang jika dilakukan pemotongan dengan syarat sisa baja utuh pada bagian kanan adalah sama dengan jarak antar lubang.

Tinggi optimal sisi jepit profil non prismatis yang dapat diperoleh pada seluruh benda uji adalah sama sebesar 255 mm. Sisi kiri profil non prismatis dibuat sama agar semua benda uji dapat dibandingkan satu sama lain karena sisi kiri profil merupakan acuan pemodelan yang bertumpuan jepit.

## 2. Perhitungan Sisa Pemotongan Benda Uji

Sisa pemotongan benda uji dihitung dengan cara luas sisa pemotongan benda uji pada bagian *flange* dan *web* yang diketahui dari program AutoCAD dikalikan dengan tebal profil, kemudian dikalikan dengan berat jenis baja yaitu 7850 kg/m<sup>3</sup> agar menjadi kilogram. Berikut contoh perhitungan sisa pemotongan:

Diketahui :

- Luas sisa pemotongan pada badan profil (*web*)  $= 20937,51$  mm<sup>2</sup>
- $-$  Panjang sisa pemotongan = 456,6757 mm
- Tebal badan profil (*web*) = 5 mm
- $-Lu$ as *flange*  $= 525$  mm<sup>2</sup>
- Luas radius corner  $= 67.469$  mm<sup>2</sup>
- $-$  Berat Jenis Baja (*density*) = 7850 kg/m<sup>3</sup>

Penyelesaian :

- = [(Luas sisa pemotongan *web* x Tebal *web*) + (Panjang sisa pemotongan *flange* x Luas *flange*) + (Panjang sisa pemotongan *radius coener* x Luas *radius corner*] x Berat Jenis Baja
- $=$  [(20937.51 mm<sup>2</sup> x 5 mm) + (456,6757 mm x 525 mm<sup>2</sup>) + (456,6757 mm  $(x 67,469 \text{ mm}^2)]$  x 7850 kg/m<sup>3</sup>
- $=$  [375253.7203 mm<sup>3</sup>] x 7850 kg/m<sup>3</sup>
- $=$  3,75254 x 10<sup>-4</sup> m<sup>3</sup> x 7850 kg/m<sup>3</sup>
- $= 2,9457 \text{ kg}$

Grafik hasil perhitungan sisa pemotongan benda uji untuk setiap bentang disajikan dalam gambar 5.2 hingga 5.5.

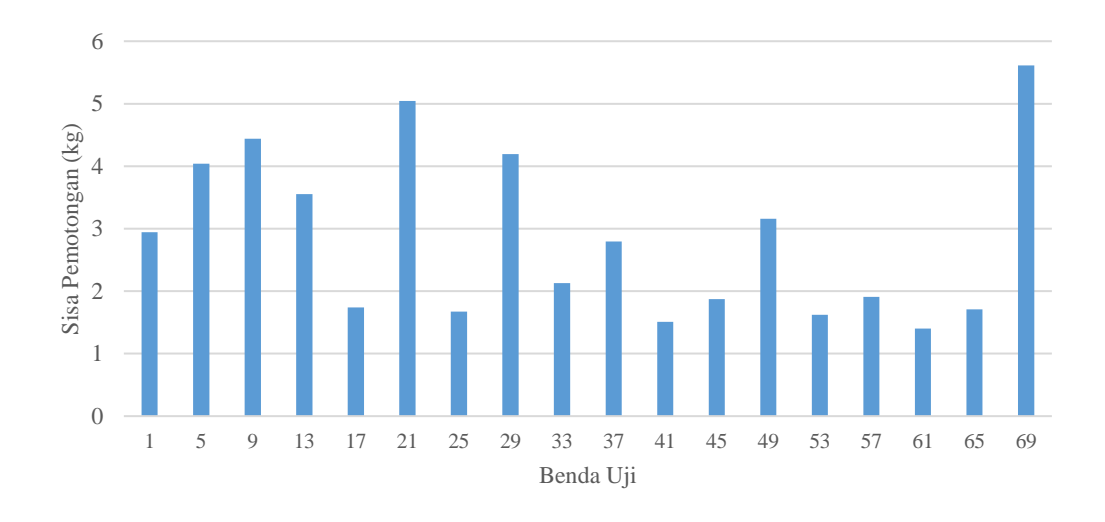

Gambar 5.2 Grafik sisa pemotongan (kg) benda uji bentang 2000 mm

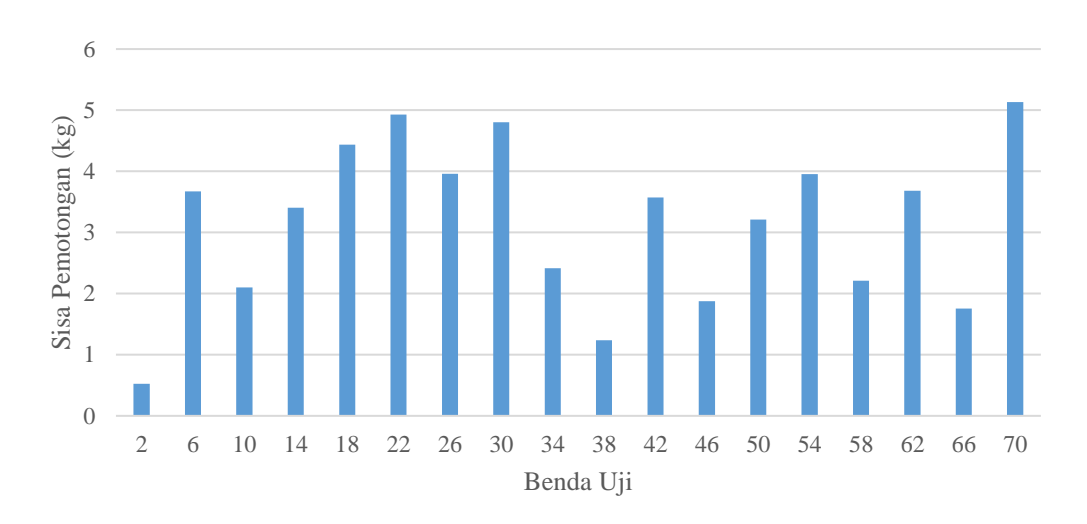

Gambar 5.3 Grafik sisa pemotongan (kg) benda uji bentang 2500 mm

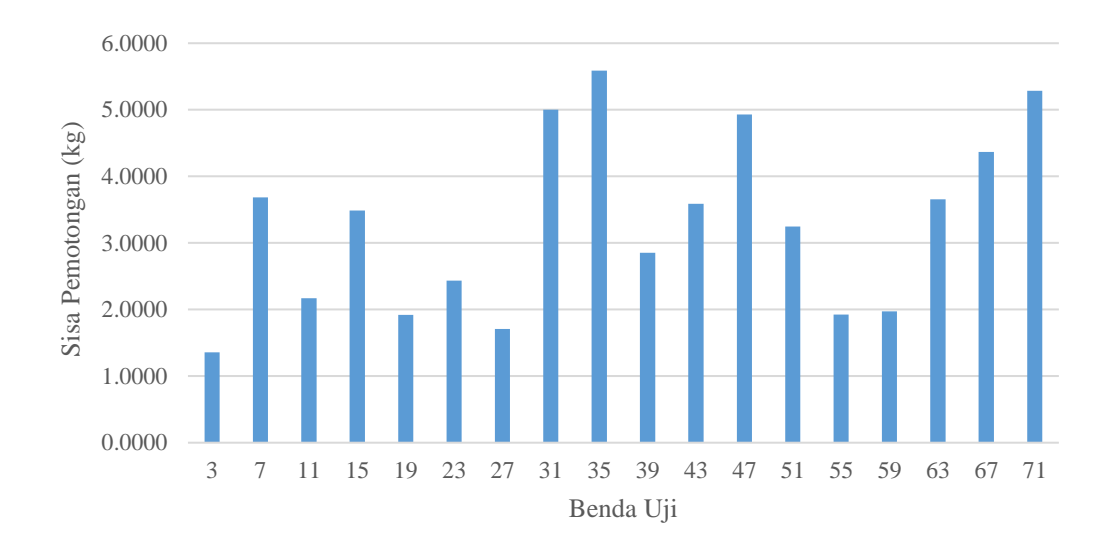

Gambar 5.4 Grafik sisa pemotongan (kg) benda uji bentang 3000 mm

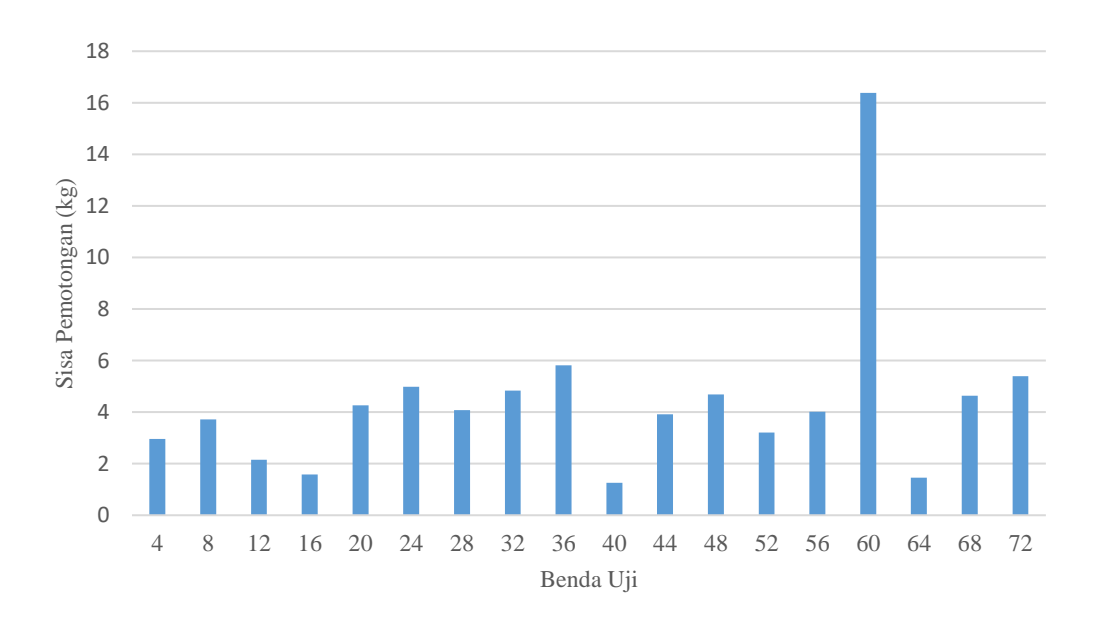

Gambar 5.5 Grafik sisa pemotongan (kg) benda uji bentang 3500 mm

Grafik sisa pemotongan dipengaruhi oleh terjadinya kesalahan pada awal pembuatan benda uji yang dibuat dalam 2 bentuk dengan hanya memundurkan garis batas panjang, maka sisa pemotongan tidak dapat diidentifikasi oleh variasi yang memperngaruhi, yakni besarnya sisa pemotongan tidak dapat diprediksi oleh variasi yang telah ditentukan.

### B. Hasil Pemodelan Benda Uji pada Program FreeCAD

Hasil pemodelan pada program FreeCAD berupa benda uji dalam bentuk 3D dengan input nilai yang digunakan adalah hasil pemodelan yang dilakuakan pada program AutoCAD. Benda uji yang telah menjadi balok kastela non-prismatis disimpan dalam format .STEP untuk dilanjutkan pada analisis numeris dengan program LISA FEA.

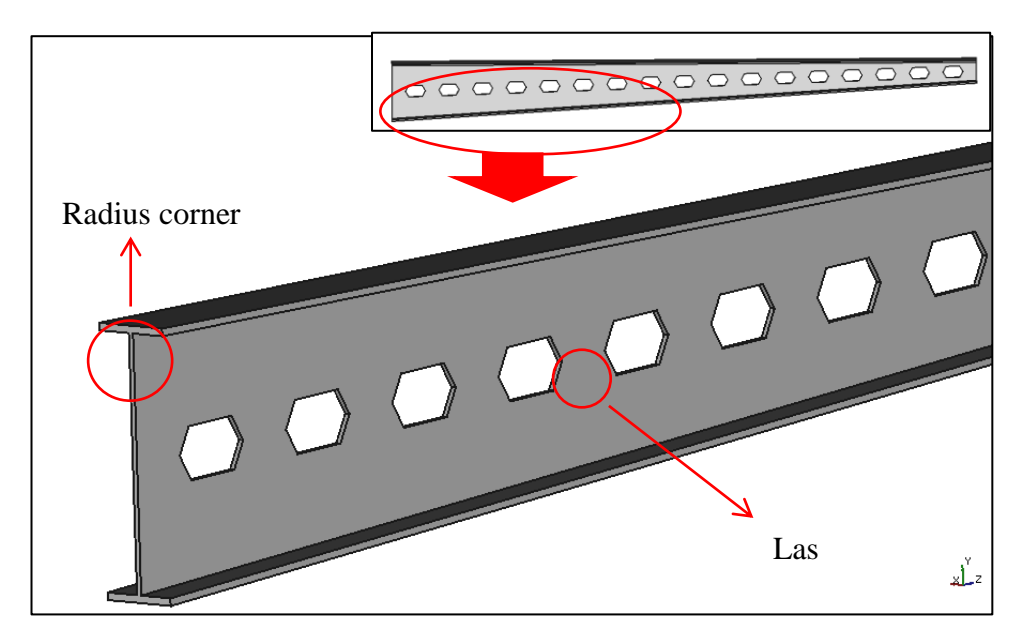

Gambar 5.6 Hasil pemodelan 3D pada program FreeCAD

Pemodelan dilakukan dengan mengabaikan *radius corner* dan pengelasan karena pemodelan pernah dilakukan namun tidak dapat dilakukan *generate mesh* pada program LISA FEA. Hal tersebut yang menjadi batasan masalah dalam pemodelan yang dilakukan dalam program FreeCAD.

- C. Hasil Pemodelan dan Analisis pada Program LISA FEA
	- 1. Kovergensi

Pemodelan yang dilakukan pada program LISA-FEA adalah dengan dilakukannya konvergensi yang dilakukan pada setiap bentang dengan membandingkan jumlah elemen dan *displacement*. Proses analisis yang dilakukan pada balok kastela dengan menggunakan program LISA-FEA telah dijelaskan pada BAB IV.

Pada Tabel 4.3 disediakan parameter besar elemen, jumlah elemen dan *displacement*. Jumlah elemen dan displacement kemudian dibuat grafik untuk menentukan ukuran elemen yang akan digunakan dalam proses *running* agar nilai yang didapatkan tetap presisi.

Analisis konvergensi dilakukan pada salah satu benda uji pada masingmasing variasi bentang dengan mengubah ukuran dan jumlah elemen yang digunakan dengan diberikan beban yang tetap dan dicatat nilai *displacement*nya. Data-data hasil jumlah elemen dan *displacement* dari setiap besar volume *element size* dikumpulkan dalam program *microsoft excel* untuk kemudian diolah kedalam bentuk grafik hasil konvergensi.

Hasil analisis konvergensi pada setiap bentang disajikan pada Tabel 5.5 hingga Tabel 5.8 dan Gambar 5.7 hingga Gambar 5.10.

#### a. Bentang 2000 mm

| Besar | Jumlah | Disp     |
|-------|--------|----------|
| 250   | 8083   | -8.693   |
| 100   | 8175   | $-8.694$ |
| 95    | 8181   | $-8.694$ |
| 90    | 8217   | $-8.693$ |
| 80    | 8230   | $-8.694$ |
| 60    | 8271   | $-8.701$ |
| 55    | 8421   | $-8.701$ |
| 50    | 8456   | $-8.702$ |
| 45    | 8720   | $-8.703$ |
| 40    | 9032   | $-8.707$ |
| 35    | 9554   | $-8.708$ |
| 30    | 10131  | $-8.71$  |
| 25    | 11481  | $-8.712$ |
| 20    | 15298  | $-8.713$ |
| 15    | 21581  | -8.715   |
| 10    | 43850  | -8.717   |

Tabel 5.5 Hasil *running* ukuran elemen

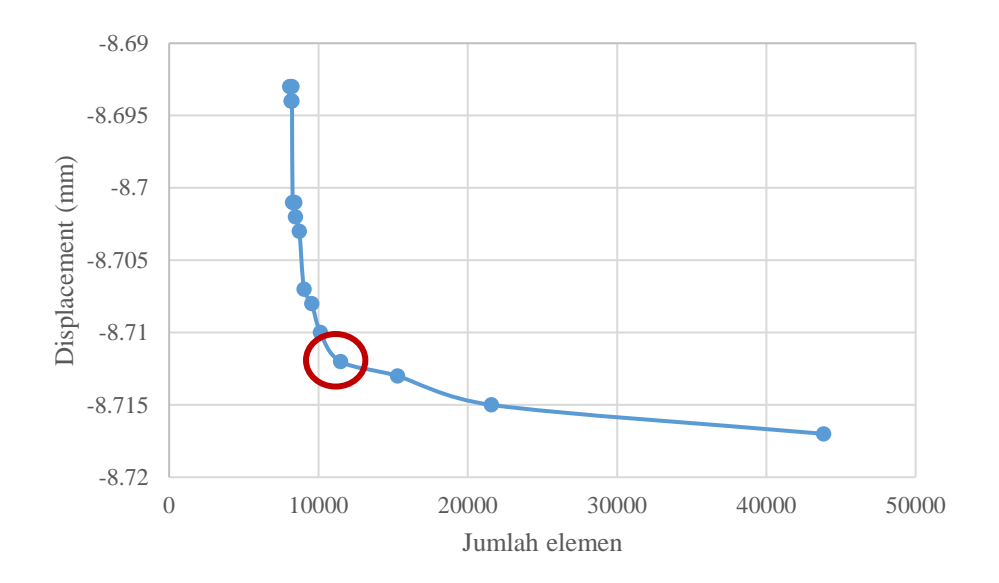

Gambar 5.7 Grafik konvergensi benda uji bentang 2000 mm

| Beban          | Tegangan |
|----------------|----------|
| $\overline{2}$ | 282.1    |
| 2.5            | 352.6    |
| 2.6            | 366.7    |
| 3              | 423.2    |
| 2.8            | 395      |
| 2.85           | 402      |

Tabel 5.6 Beban dan tegangan pada benda uji

Pembebanan yang diberikan pada benda uji dengan bentang 2000 mm adalah 2,8 Ton dengan hasil tegangan yang ditunjukkan adalah 395 MPa sebelum baja mengalami leleh.

# b. Bentang 2500 mm

Tabel 5.7 Hasil *running* ukuran elemen

| <b>Besar</b> | Jumlah | Disp     |
|--------------|--------|----------|
| 300          | 7549   | $-15.38$ |
| 250          | 7549   | $-15.38$ |
| 200          | 7549   | $-15.38$ |
| 150          | 7549   | $-15.38$ |
| 100          | 7594   | $-15.39$ |
| 80           | 7605   | $-15.39$ |
| 75           | 7611   | $-15.29$ |
| 70           | 7737   | -15.39   |
| 65           | 7814   | $-15.4$  |
| 60           | 8022   | $-15.4$  |
| 50           | 8197   | $-15.42$ |
| 45           | 8470   | $-15.42$ |
| 40           | 8678   | $-15.42$ |
| 35           | 9084   | $-15.43$ |
| 30           | 9899   | $-15.43$ |
| 25           | 12391  | -15.44   |
| 15           | 25717  | $-15.45$ |
| 10           | 53986  | -15.45   |

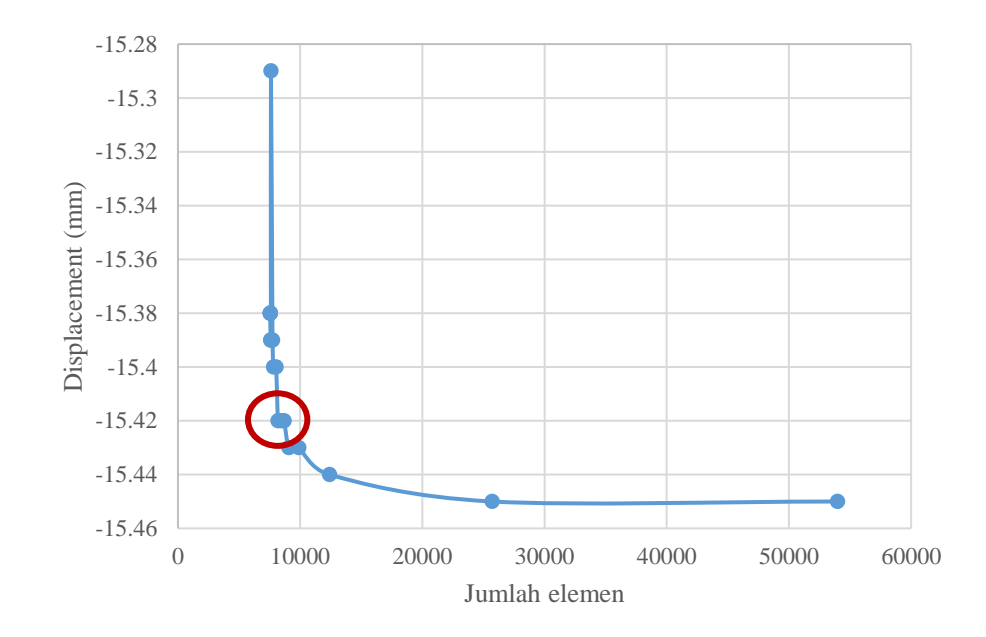

| Beban          | Tegangan |
|----------------|----------|
| $\overline{2}$ | 299      |
| 3              | 448.5    |
| 2.5            | 373.8    |
| 2.65           | 391.8    |
| 2.7            | 399.2    |
| 2.75           | 411.1    |

Tabel 5.8 Beban dan tegangan pada benda uji

# c. Bentang 3000 mm

Tabel 5.9 Hasil *running* ukuran elemen

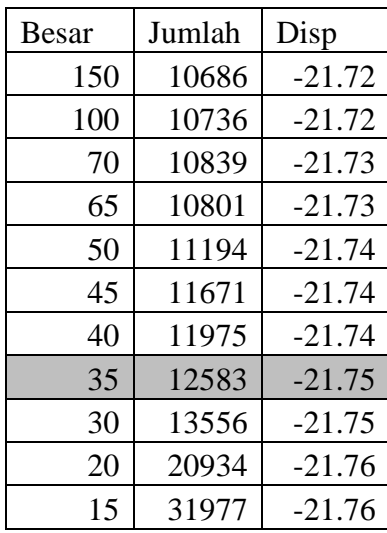

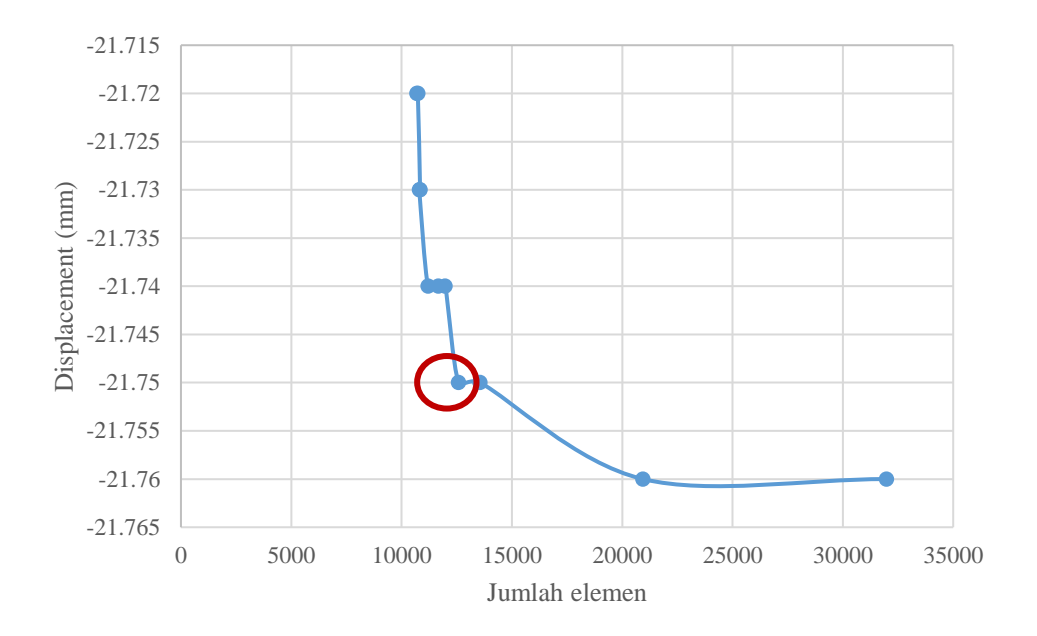

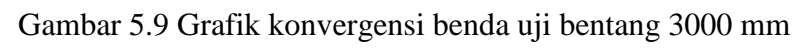

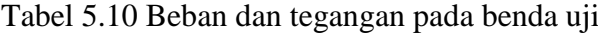

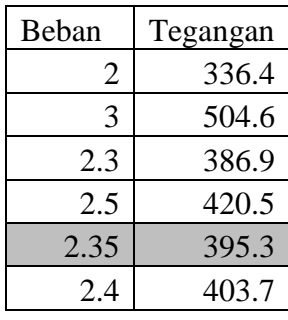

# d. Bentang 3500 mm

| Besar | Jumlah | Disp     |
|-------|--------|----------|
| 300   | 13353  | -35.74   |
| 250   | 13353  | -35.74   |
| 200   | 13353  | $-35.74$ |
| 150   | 13447  | -35.74   |
| 90    | 13482  | $-35.74$ |
| 85    | 13588  | $-35.74$ |
| 70    | 13693  | -35.75   |
| 60    | 13774  | $-35.75$ |
| 55    | 13824  | $-35.75$ |
| 50    | 13809  | $-35.75$ |
| 45    | 14601  | $-35.76$ |
| 40    | 15011  | $-35.76$ |
| 20    | 25628  | -35.77   |
| 15    | 35748  | -35.77   |

Tabel 5.11 Hasil *running* ukuran elemen

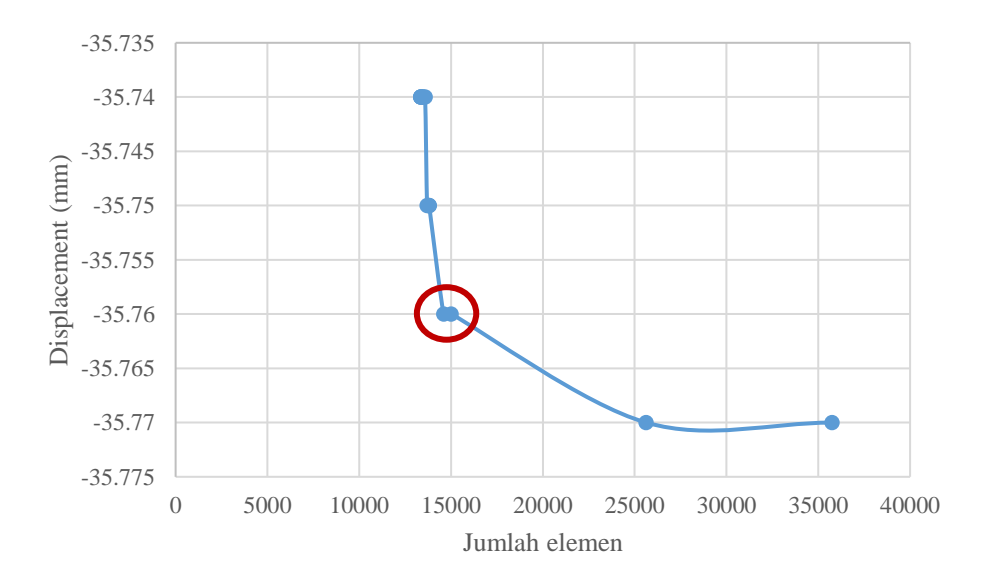

Gambar 5.10 Grafik konvergensi benda uji bentang 3500 mm Tabel 5.12 Beban dan tegangan pada benda uji

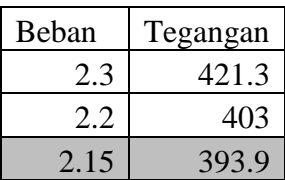

### 2. Hasil Tegangan *Von Mises* dan *Displacement*

Beban yang telah diketahui setelah melakukan konvergensi kemudian dimasukkan pada pembebanan secara tetap pada setiap variasi bentang. Pembebanan yang dilakukan pada program LISA-FEA akan menghasilkan beberapa hasil yaitu *Displacement* pada sumbu X, Y, Z; Tegangan XX, YY, ZZ, XY, YZ, dan ZX; Tegangan Von Mises; *Displacement Magnitude*; Tegangan Principal 1, 2, dan 3.

Hasil *running* yang dipakai pada penelitian ini adalah tegangan von mises dan *displacement magnitude. Running* dilakukan pada setiap benda uji untuk kemudian disajikan dalam grafik. Pemberian beban pada benda uji akan menyebabkan tegangan leleh profil baja yang digunakan. Tegangan leleh profil baja yang digunakan pada penelitian ini adalah 400 MPa.

Berikut data*–*data hasil tegangan *von mises* dan *displacement* :

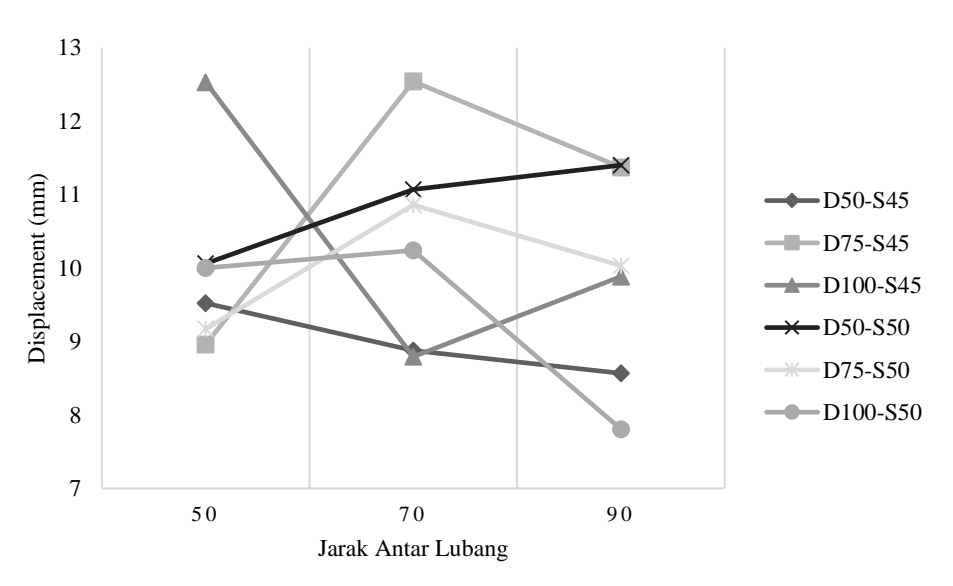

a. Bentang 2000 mm

Gambar 5.11 Grafik hasil *displacement* bentang 2000 mm

Pada Gambar 5.11 ditunjukkan bahwa *displacement* terbesar terjadi pada benda uji dengan diameter 75 mm dan sudut 45° yaitu -12,53 mm dan nilai *displacement* terkecil terjadi pada benda uji dengan diameter 100 mm dan sudut 50° dengan nilai sebesar -7.806 mm. Hal ini menunjukkan bahwa semakin

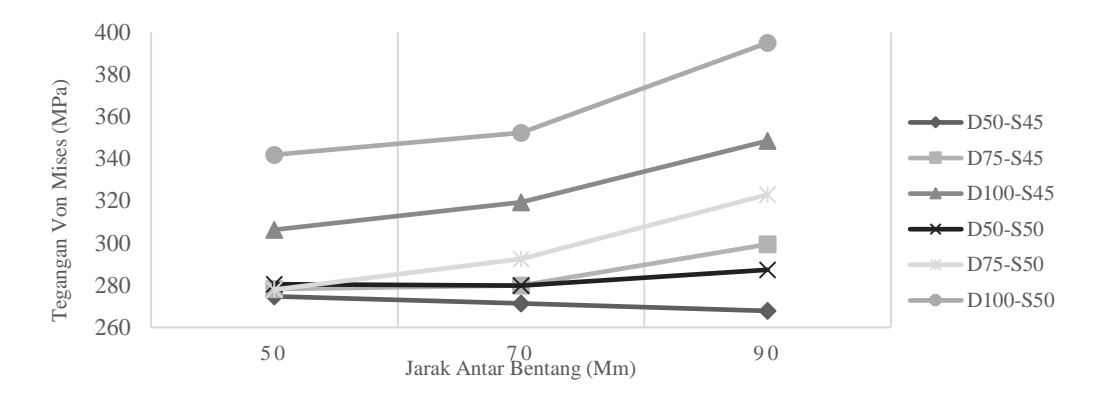

tinggi diameter lubang maka *displacement* yang terjadi pada bentang 2000 mm semakin kecil.

Gambar 5.12 Grafik hasil tegangan bentang 2000 mm

Pada Gambar 5.12 ditunjukkan bahwa tegangan terbesar terjadi pada benda uji dengan diameter 100 mm dan sudut 50° yaitu 395 MPa dan nilai tegangan terkecil terjadi pada benda uji dengan diameter 50 mm dan sudut 45° dengan nilai sebesar 267,8 MPa. Hal ini menunjukkan bahwa semakin tinggi diameter lubang maka tegangan yang terjadi pada bentang 2000 mm semakin besar.

b. Bentang 2500 mm

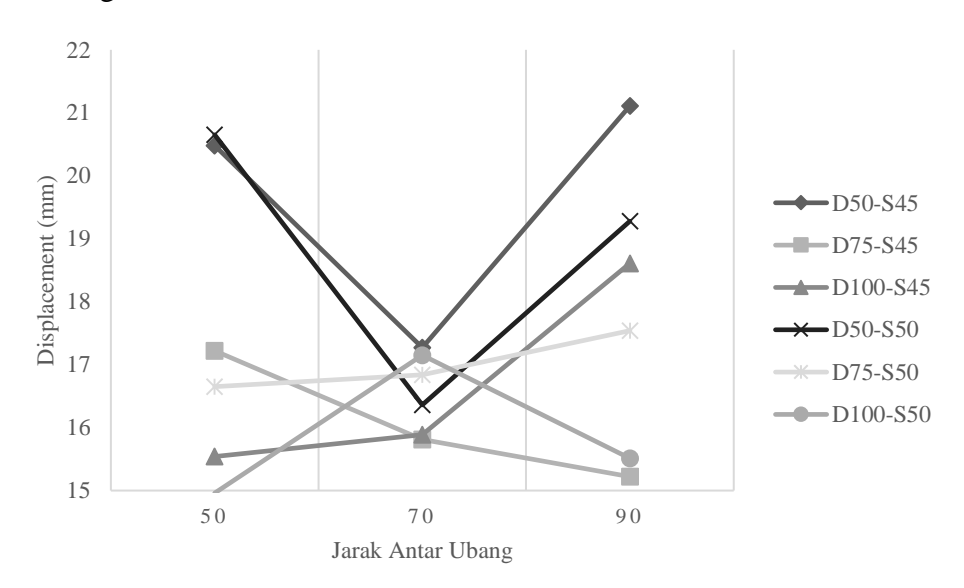

Gambar 5.13 Grafik hasil *displacement* bentang 2500 mm

Pada Gambar 5.13 ditunjukkan bahwa *displacement* terbesar terjadi pada benda uji dengan diameter 50 mm dan sudut 45° yaitu -21,11 mm dan nilai

*displacement* terkecil terjadi pada benda uji dengan diameter 100 mm dan sudut 50° dengan nilai sebesar -14,96 mm. Hal ini menunjukkan bahwa semakin tinggi diameter lubang maka *displacement* yang terjadi pada bentang 2500 mm semakin kecil.

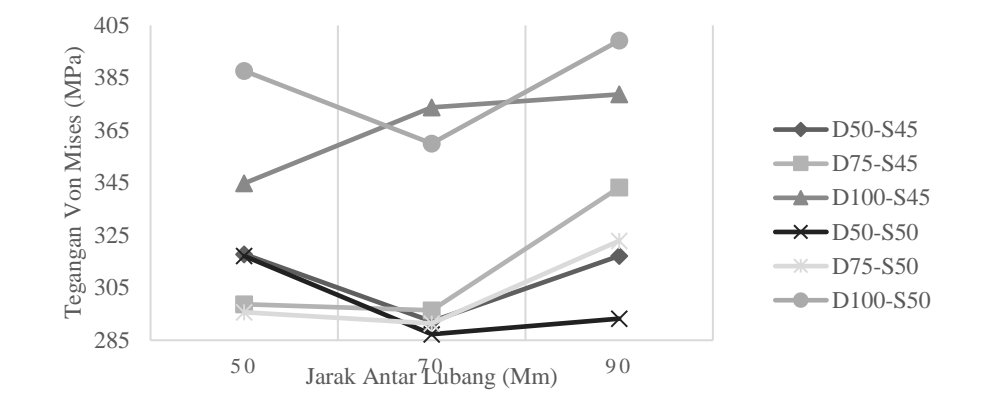

Gambar 5.14 Grafik hasil tegangan bentang 2500 mm

Pada Gambar 5.14 ditunjukkan bahwa tegangan terbesar terjadi pada benda uji dengan diameter 100 mm dan sudut 50° yaitu 399,2 MPa dan nilai tegangan terkecil terjadi pada benda uji dengan diameter 50 mm dan sudut 50° dengan nilai sebesar 287,3 MPa. Hal ini menunjukkan bahwa semakin tinggi diameter lubang maka tegangan yang terjadi pada bentang 2500 mm semakin besar.

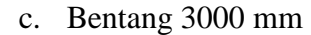

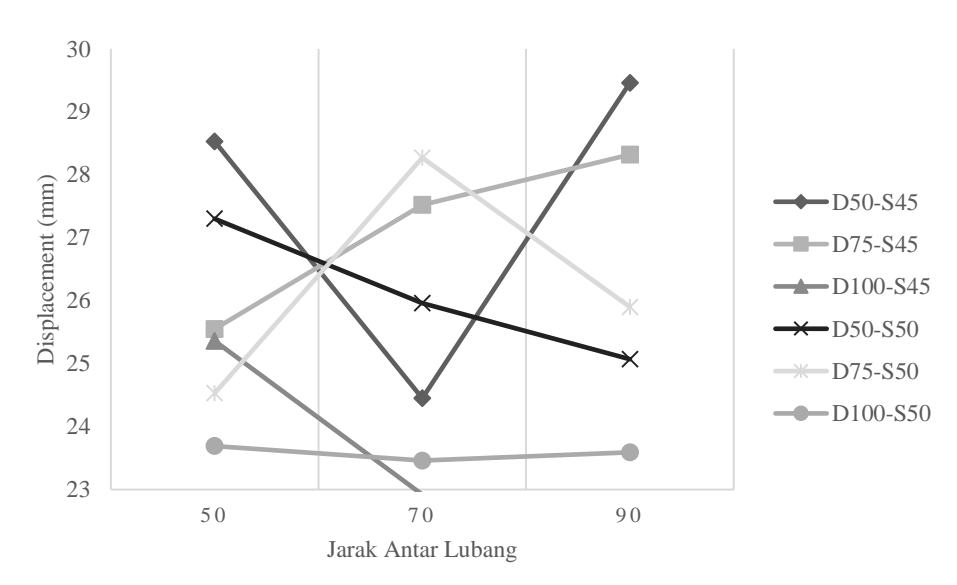

Gambar 5.15 Grafik hasil *displacement* bentang 3000 mm

Pada Gambar 5.15 ditunjukkan bahwa *displacement* terbesar terjadi pada benda uji dengan diameter 50 mm dan sudut 45° yaitu -29,46 mm dan nilai *displacement* terkecil terjadi pada benda uji dengan diameter 100 mm dan sudut 45° dengan nilai sebesar -14,96 mm. Hal ini menunjukkan bahwa semakin tinggi diameter lubang maka *displacement* yang terjadi pada bentang 3000 mm semakin kecil.

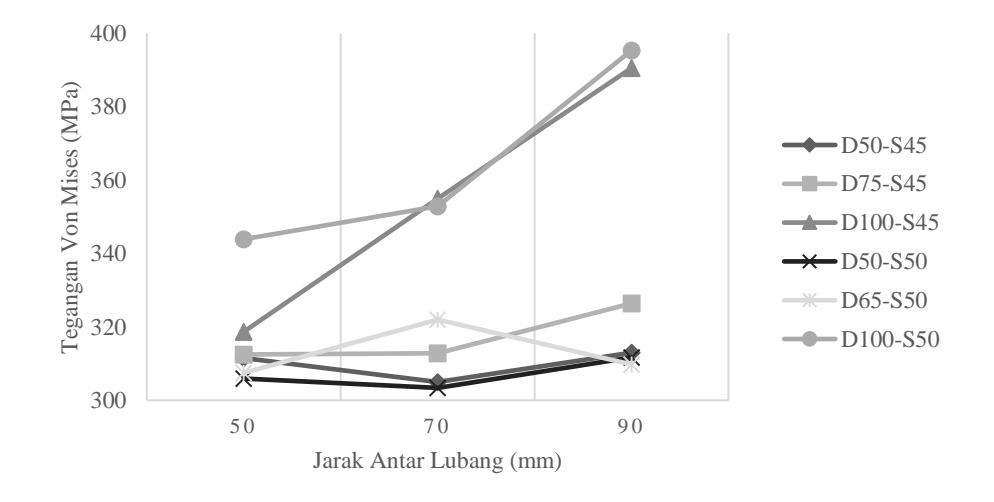

Gambar 5.16 Grafik hasil tegangan bentang 3000 mm

Pada Gambar 5.16 ditunjukkan bahwa tegangan terbesar terjadi pada benda uji dengan diameter 100 mm dan sudut 50° yaitu 395,3 MPa dan nilai tegangan terkecil terjadi pada benda uji dengan diameter 50 mm dan sudut 50° dengan nilai sebesar 303,3 MPa. Hal ini menunjukkan bahwa semakin tinggi diameter lubang maka tegangan yang terjadi pada bentang 3000 mm semakin besar.

### d. Bentang 3500 mm

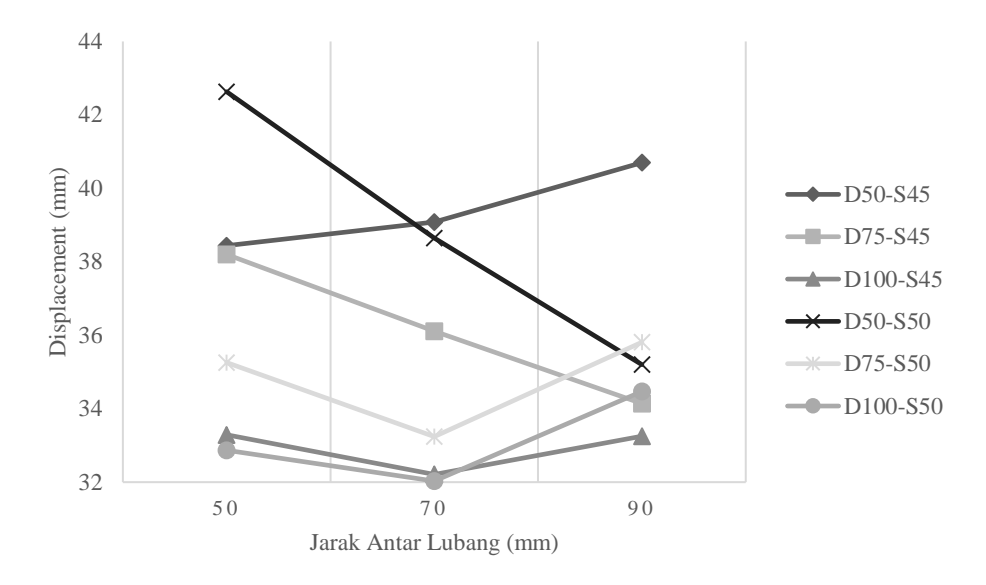

Gambar 5.17 Grafik hasil *displacement* bentang 3500 mm

Pada Gambar 5.17 ditunjukkan bahwa *displacement* terbesar terjadi pada benda uji dengan diameter 50 mm dan sudut 50° yaitu -42,63 mm dan nilai *displacement* terkecil terjadi pada benda uji dengan diameter 100 mm dan sudut 50° dengan nilai sebesar -32,03 mm. Hal ini menunjukkan bahwa semakin tinggi diameter lubang maka *displacement* yang terjadi pada bentang 3500 mm semakin kecil.

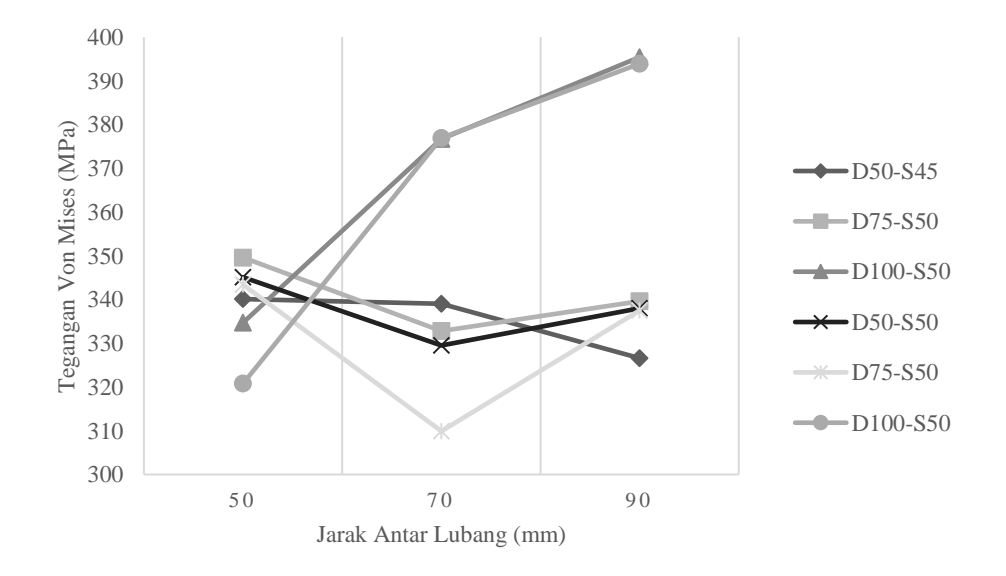

Gambar 5.18 Grafik hasil tegangan bentang 3500 mm

Pada Gambar 5.18 ditunjukkan bahwa tegangan terbesar terjadi pada benda uji dengan diameter 100 mm dan sudut 50° yaitu 395,4 MPa dan nilai tegangan terkecil terjadi pada benda uji dengan diameter 75 mm dan sudut 50° dengan nilai sebesar 309,9 MPa. Hal ini menunjukkan bahwa semakin tinggi diameter lubang maka tegangan yang terjadi pada bentang 3500 mm semakin besar.